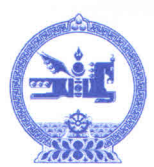

## НАЛАЙХ ДҮҮРГИЙН ЗАСАГ ДАРГЫН **ЗАХИРАМЖ**

 $20/6$  OHbi  $0/$  Cappin 27  $_{\text{GAD}}$ 

Дугаар\_

Улаанбаатар хот

Г Авлигын эсрэг, авлигаас урьдчилан сэргийлэх үйл ажиллагааны төлөвлөгөө батлах тухай

Монгол Улсын засаг захиргаа, нутаг дэвсгэрийн нэгж, түүний удирдлагын тухай (шинэчилсэн найруулга) хуулийн 29 дүгээр зүйлийн 29.2 дахь хэсэг, Авлигын эсрэг хуулийн 6 дугаар зүйлийн 6.1 дэх хэсэгт заасныг үндэслэн ЗАХИРАМЖЛАХ **НЬ:** 

1. Дүүргийн Засаг даргын 2012-2016 оны үйл ажиллагааны хөтөлбөр, 2016 оны эдийн засаг, нийгмийн зорилтод тулгуурлан авлигын эсрэг, авлигаас урьдчилан сэргийлэх үйл ажиллагааны төлөвлөгөөг хавсралт ёсоор баталсугай.

2. Авлигын эсрэг, авлигаас урьдчилан сэргийлэх үйл ажиллагааны төлөвлөгөөний биелэлтэд хяналт тавьж ажиллахыг Засаг даргын Тамгын газар (О. Манарбек)-т даалгасугай.

ЗАСАГ ДАРГА **БОЛДБААТАР** 

Дүүргийн Засаг даргын 40/6 оны<br>*О/..* дугаар сарын 37-ны өдрийн<br>*h //!* дугаар захирамжийн хавсралт

## НИЙСЛЭЛИЙН НАЛАЙХ ДҮҮРГИЙН ЗАСАГ ДАРГЫН ТАМГЫН ГАЗРЫН<br>АВЛИГЫН ЭСРЭГ ҮЙЛ АЖИЛЛАГААНЫ ТӨЛӨВЛӨГӨӨ  $(2016$  он)

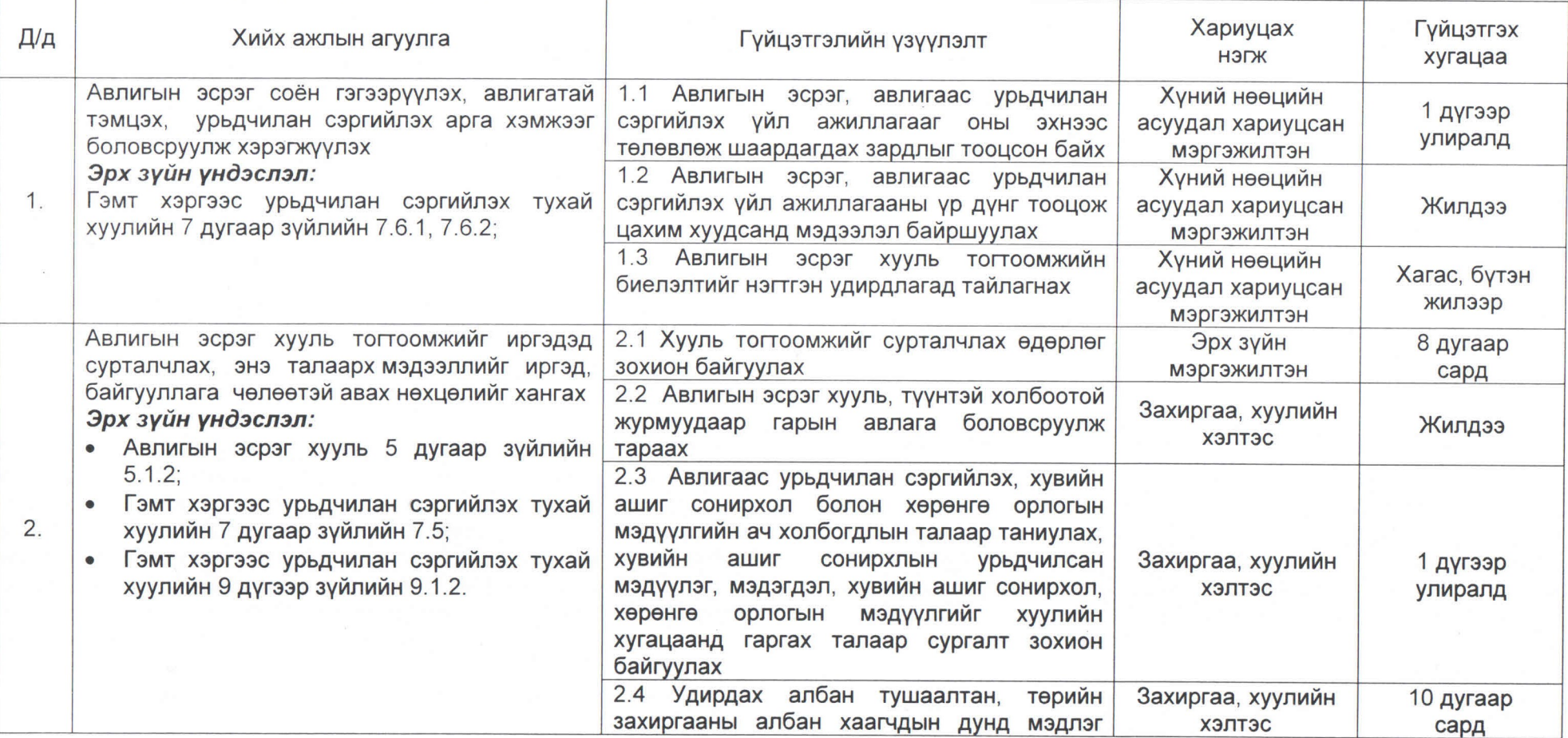

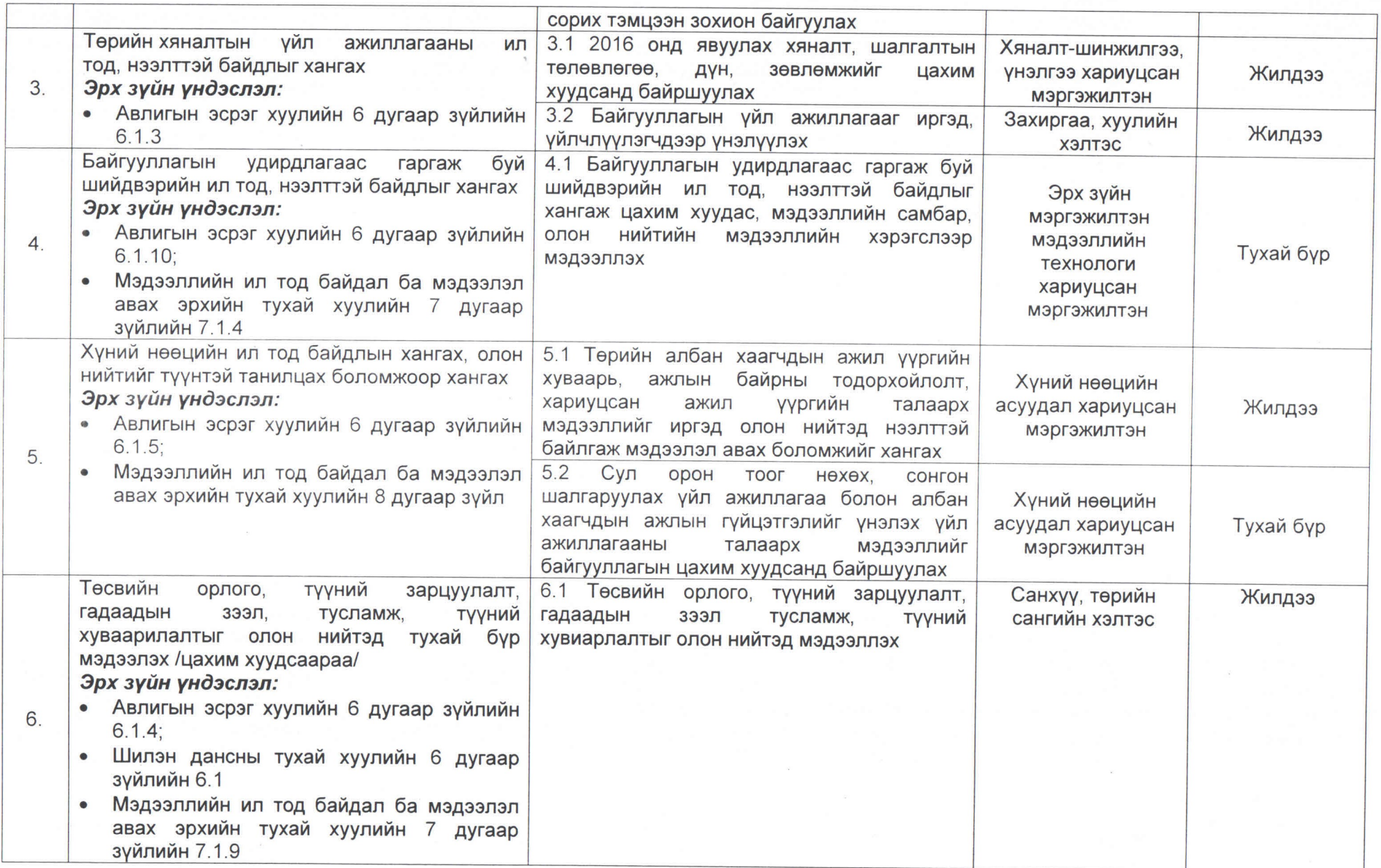

 $\sim 100$  MeV  $_{\odot}$ 

 $\mu$ 

 $\mathcal{L}$ 

in 19

 $\label{eq:2} \frac{\partial}{\partial t} \frac{\partial}{\partial t} \frac{\partial}{\partial x} = \frac{\partial}{\partial x} \frac{\partial}{\partial x} \frac{\partial}{\partial x}$ 

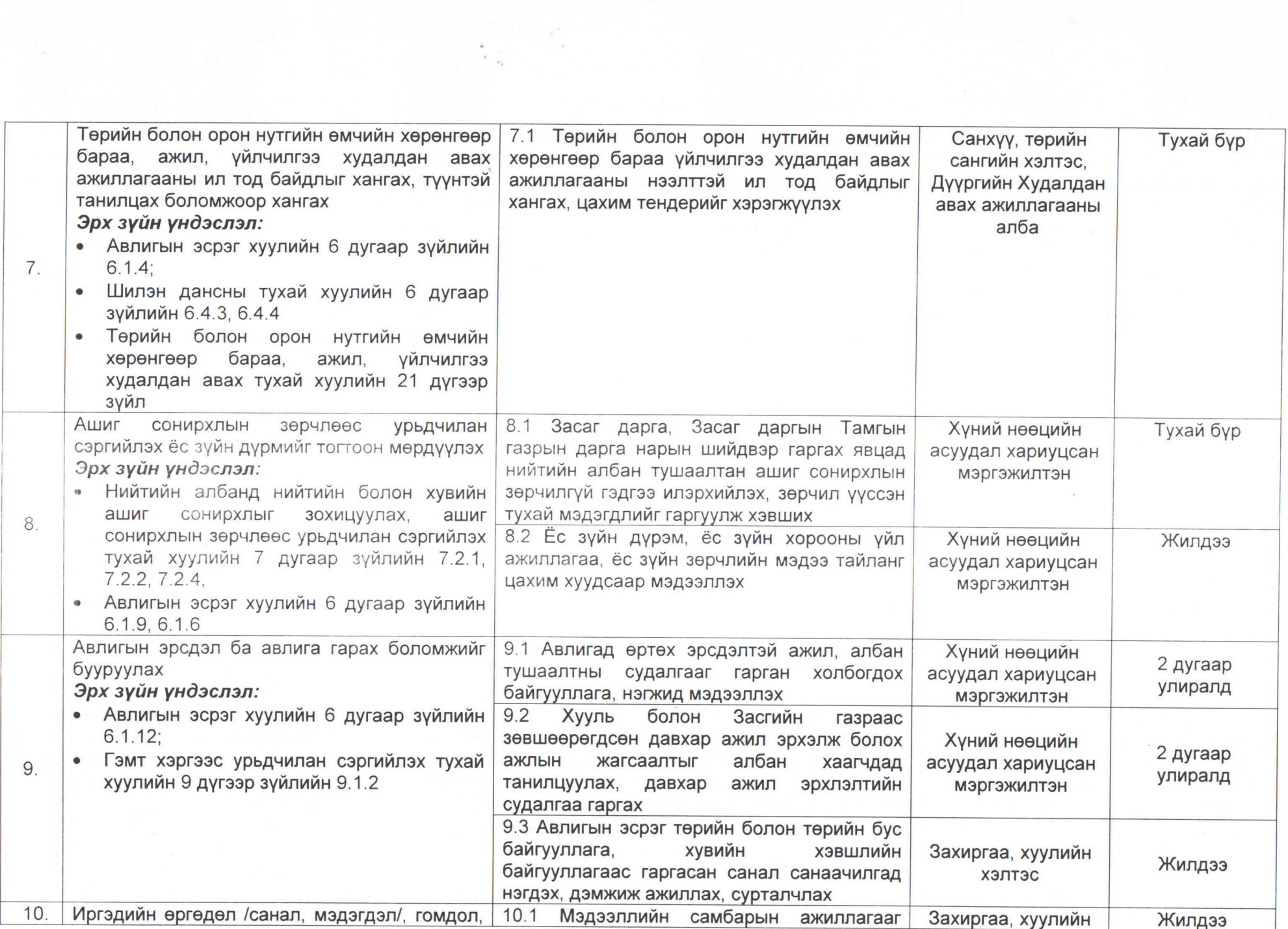

**Company** 

 $\mathcal{L}$ 

 $\lambda$ 

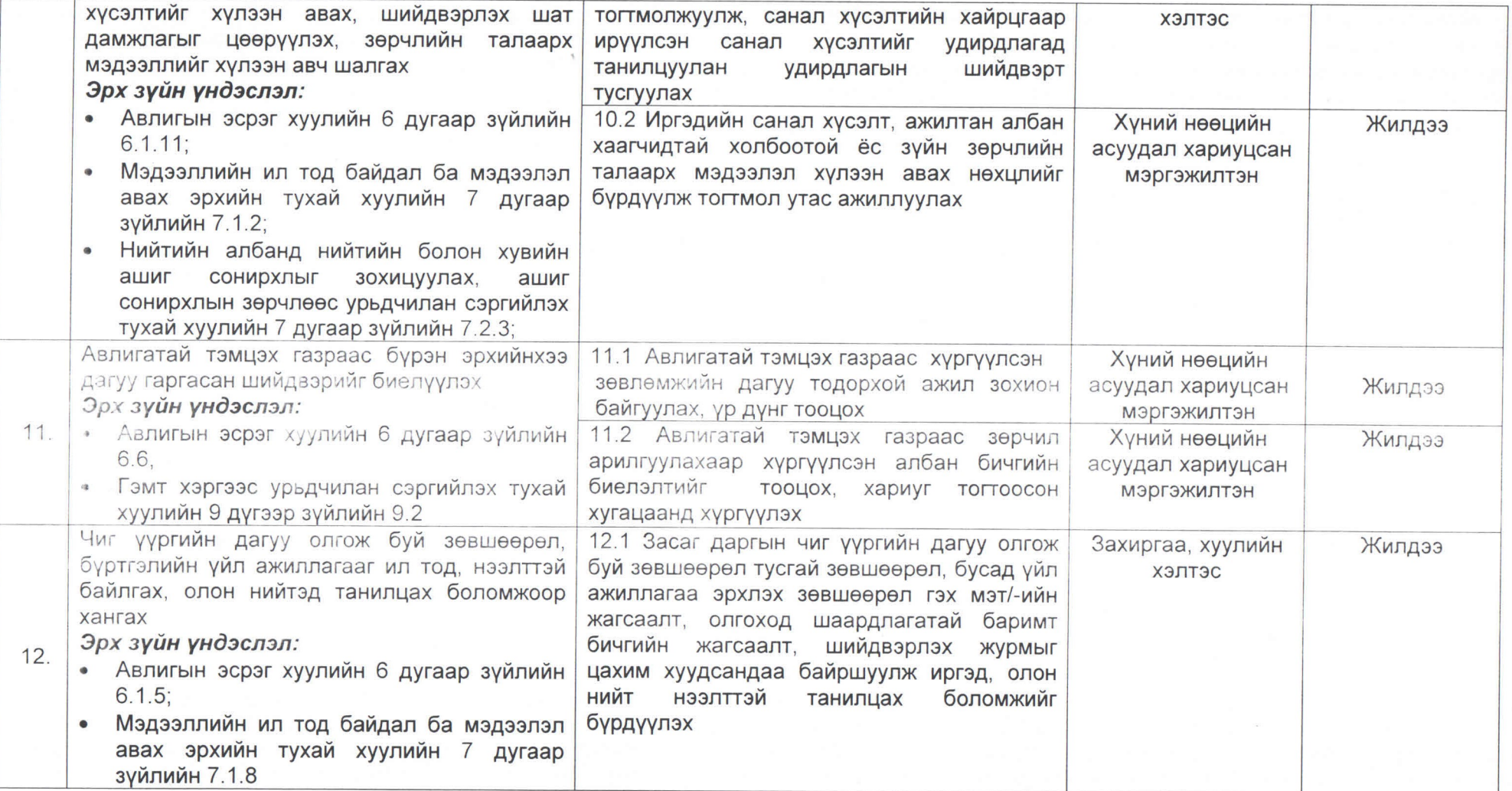

 $\mathcal{O}(\mathcal{C})$ 

 $\frac{1}{\epsilon}$  .

 $\mathcal{F}_1$